Pilnvarošanas risinājuma darbība

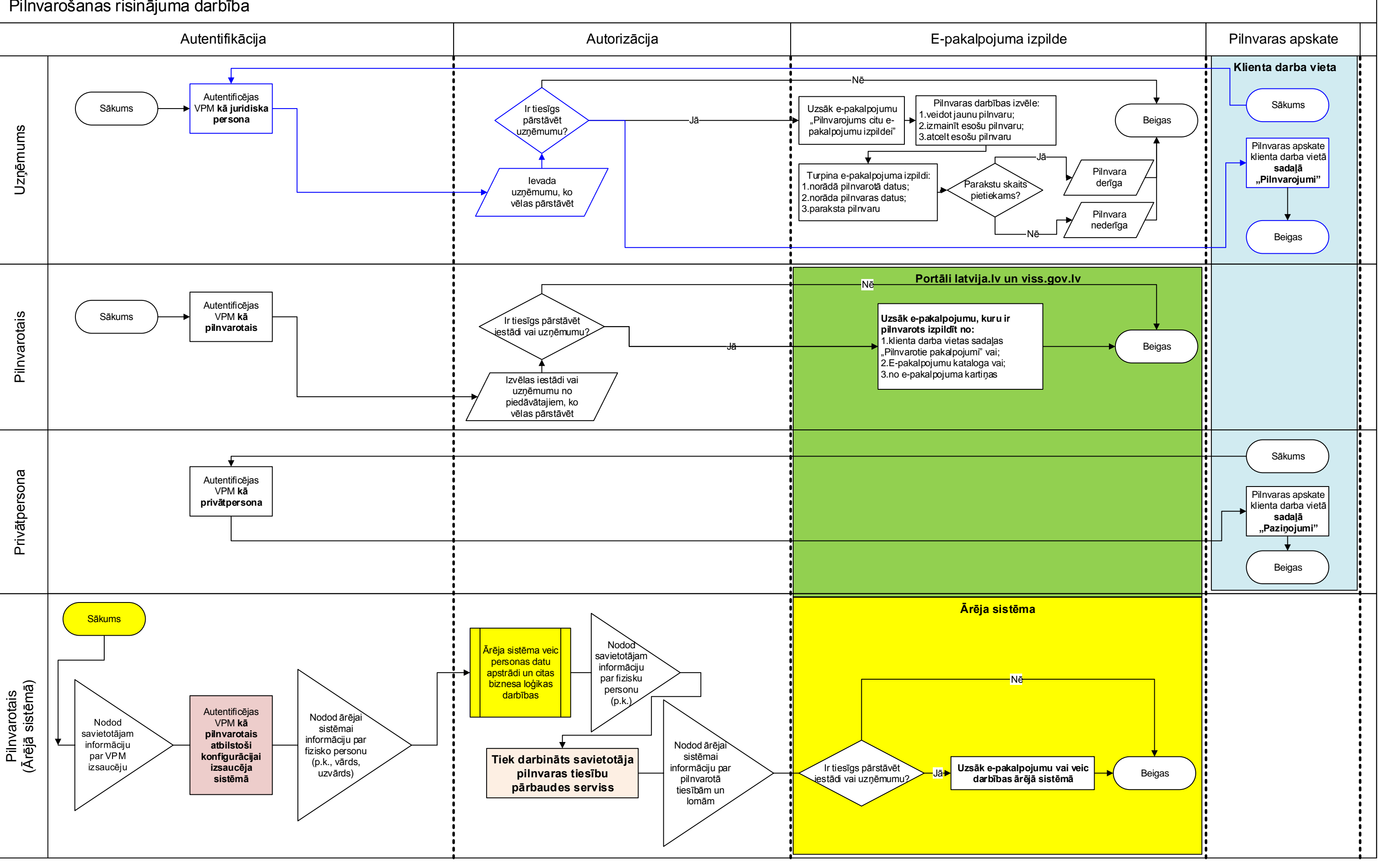